# Some engineering issues in the MUMPS project

Guillaume Joslin, CERFACS-IRIT common laboratory Clamart, 30 May 2013

Engineering work needed by both Users and Developers :

- For Users (support or requests)
	- Features : extension, stabilization or new ones
	- Installation, characterization/reproducibility of problems, bug tracking
	- $\circ$  Redesign specification sheets
- For Developers/Researchers (and to support research transfer)
	- Improve / automatize procedures to reproduce user error and to analyze performance
	- Support to transfer of new features from research to production
	- Extension of validation tests
	- Redesign website
	- Production of a new release (of interest also to users ! !)

[Illustration of users oriented features](#page-3-0) [Restarting feature](#page-4-0) [Null space feature](#page-11-0) [Compatibility with external libraries](#page-18-0)

<span id="page-3-0"></span>[Illustration of users oriented features](#page-3-0) [Restarting feature](#page-4-0) [Null space feature](#page-11-0) [Compatibility with external libraries](#page-18-0)

#### [Illustration of users oriented features](#page-3-0) [Restarting feature](#page-4-0)

<span id="page-4-0"></span>[Null space feature](#page-11-0) [Compatibility with external libraries](#page-18-0)

## Restarting MUMPS

#### A New feature

• Wish list of the MUMPS users days 2010 and frequent request since the last users' days.

#### How does it work ?

• Main steps without restarting

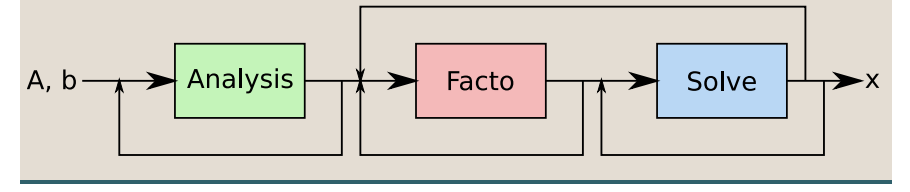

## Restarting MUMPS

### A New feature

• Wish list of the MUMPS users days 2010 and frequent request since the last users' days.

### How does it work ?

• Main steps with restarting

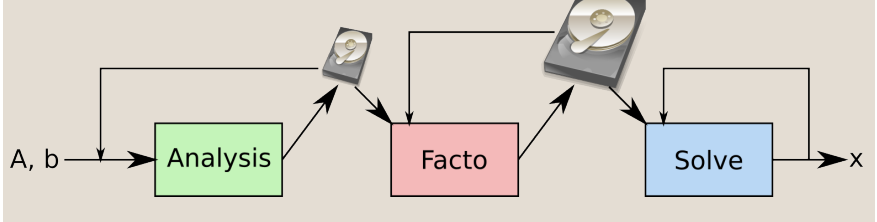

Allow the user to stop MUMPS and to restart at the end of any step.

## Restarting : main issues

### Restarting more efficient in an Out Of Core context

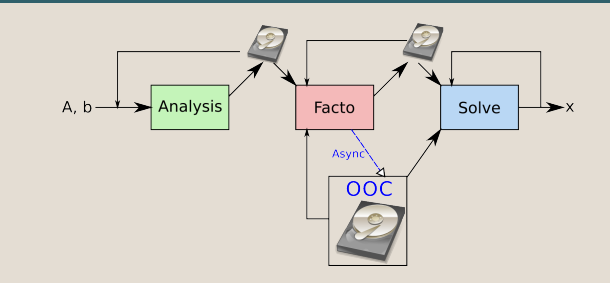

#### Parallel makes restarting more complicated

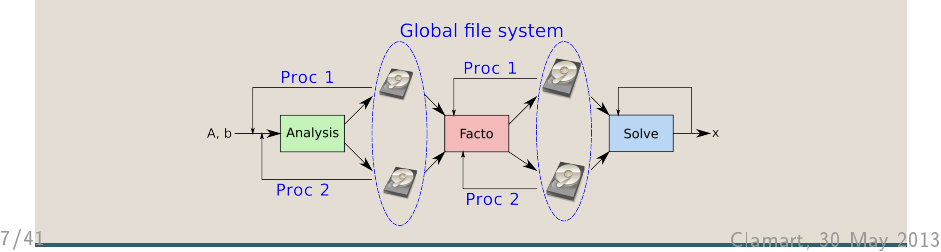

# Restarting API<sup>(1)</sup>

### Two new functions

- CMUMPS STOP(mumps\_structure,output\_file\_base)
- CMUMPS RESTART(mumps\_structure,input\_file\_base)

### Simple example (with no restarting)

- C Initializing Code  $mumps\_par\%JOB = -1$ CALL CMUMPS(mumps\_par)
- C Initializing user data (Matrix input, MUMPS options ...) mumps\_par%JOB= 4 ! analysis + factorization CALL CMUMPS(mumps\_par)
- C Generation of RHS using data from factorization mumps  $par\$  JOB= 3 ! solve CALL CMUMPS(mumps\_par)
- C Checking solution, analyzing results... mumps\_par%JOB= $-2$ CALL CMUMPS(mumps\_par)

# Restarting API (II)

#### Simple example : Stopping step

- C Initializing Code  $mumps\_par\%JOB = -1$ CALL CMUMPS(mumps\_par)
- C Initializing user data (Matrix input, MUMPS options ...) mumps\_par%JOB= 4 ! analysis + factorization CALL CMUMPS(mumps\_par) CALL CMUMPS\_STOP(mumps\_par,restarting\_file)

### Simple example : Restarting step

- C Initializing Code CALL CMUMPS\_RESTART(mumps\_par,restarting\_file)
- C Generation of RHS using data from previously stopped facto mumps  $par\$  JOB= 3 ! solve CALL CMUMPS(mumps\_par)
- C Checking solution, analyzing results... mumps\_par%JOB= -2 CALL CMUMPS(mumps\_par)

## Restarting will be available in MUMPS 5.0

#### Features

- Simple interface and separate module.
- Sequential and parallel (distributed MPI) feature.
- Compatible and more efficient with OOC.
- Works with parallel Out Of Core.

### Current limitation

Dumped files belong to a global file system.

#### [Illustration of users oriented features](#page-3-0)

<span id="page-11-0"></span>[Restarting feature](#page-4-0) [Null space feature](#page-11-0) [Compatibility with external libraries](#page-18-0)

## Improvements of null space detection

- First prototype developed during ANR Solstice.
- Partnership between the MUMPS team via CERFACS and Total.
- Null pivot detection feature already available in the last version of MUMPS was improved.
- Postponing pseudo-singularities to the root node was redesigned.
- Can be applied to any matrix but vital for singular matrices.

# Detection of Null Pivots (ICNTL(24)=1)

• If (row norm  $r_i < T_{NPD}$  and column norm  $c_i < T_{NPD}$ ) then replace pivot by :

```
\circ a "large value" (controlled by CNTL(5)),
```
or

- 1, in which case rest of row/column is set to 0.
- Blocked updates as before but no impact of selected pivot on the rest of the factorization.

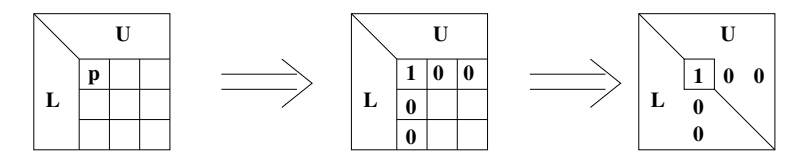

**p: small row and column**

**Set row and column to 0**

**Pursue factorization**

13/41 **For L D L, we only check (and set) the column** Clamart, 30 May 2013

## Postpone Pseudo-Singularities to Root Node (ICNTL $(16)=1$ )

If best pivot smaller (absolute) than  $T_{PS}$ , then postpone pivot to root that is pre-splitted for efficiency.

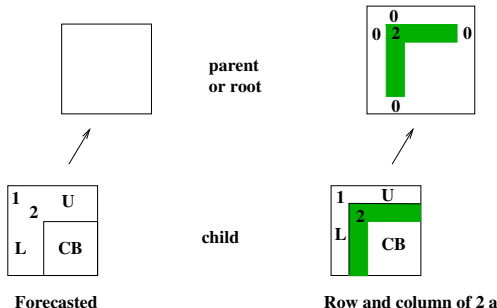

**Row and column of 2 are postponed to the parent, possibly until the root,**

#### Two rank-revealing factorizations to manage the root deficiency

- QR algorithm :  $Root \cdot P = Q \cdot R$
- SVD algorithm :  $Root = U \cdot S \cdot V^T$

### Null pivot detection and Pseudo-Singularity postponing can be combined.

- Null pivot detection (ICNTL(24)) detects obvious null pivots.
- Rank-revealing factorization at the root node.

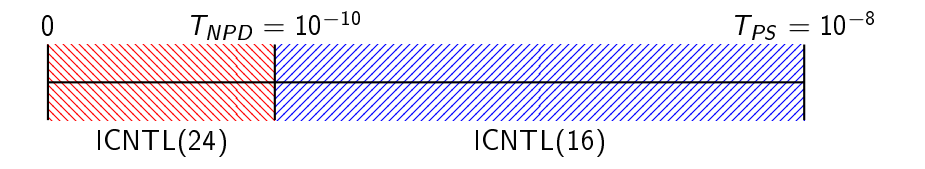

## API Description: Mixed Deficiency Computations

### Null pivot detection  $+$  Pseudo-singularity postponing

- Activation  $ICNTL(24) = 1$  &  $ICNTL(16) = 1$
- Threshold management :

ICNTL(24) ICNTL(16)

- Pseudo-singularity postponing :
	- $CNTL(3) < 0$ : Postponing Threshold =  $|CNTL(3)|$
	- CNTL(3)  $> 0$  : Postponing Threshold = CNTL(3)  $\cdot$  ||A||
	- CNTL(3) = 0 : Postponing Threshold =  $N \cdot \epsilon \cdot ||A||$
- Detection of null pivots :
	- CNTL $(6) \in ]0,1[$ : Null Pivot Threshold =  $CNTL(6) \cdot Postponing$  Threshold
	- CNTL $(6) \notin ]0,1[$ : Null Pivot Threshold  $= 0.01 \cdot$  Postponing Threshold
- Deficiency is returned in  $INFOG(28)$

## Null Space computations

### Computing a Null Space Basis

- Find x such as  $A \cdot x = 0$
- based on the list of null pivots obtained by rank revealing on the root, null pivots detection or both.

### API description

- ICNTL(25) =  $i, 1 \leq i \leq$  Deficiency
	- Computes the ith vector from the null space basis
	- $\circ$  *i* can either correspond to a null pivot, or to a null singular value detected at the root
- $ICNTL(25) = -1$ 
	- $\circ$  Computes full null space basis in RHS $(1 : N, 1 : Deficiency)$
	- Each vector either corresponds to a null pivot in the sense of ICNTL(24), or is an expansion of an eigenvector of the ROOT  $(ICNTL(16))$ .

#### [Illustration of users oriented features](#page-3-0)

<span id="page-18-0"></span>[Restarting feature](#page-4-0) [Null space feature](#page-11-0) [Compatibility with external libraries](#page-18-0)

## Compatibility with external libraries

### Metis

- MUMPS 4.10.0 is not compatible with metis  $5 \times$
- Compatibility with metis 5.x and parmetis 4.x assured in MUMPS 5.0
- Compatibility with metis  $4 \times$  and parmetis  $3 \times$  is kept.
- User friendly solution adopted to limit Makefile manipulation by the users.

### Scotch 6.0

• Work in progress for MUMPS 5.0

### 64 bits integers

- Works in the sequential version of MPI provided in MUMPS. Using -DINTSIZE64 in the Makefile.
- Diculties with the MPI distributions. 19/41 Clamart, 30 May 2013

<span id="page-20-0"></span>[Illustration of users oriented features](#page-3-0) [Restarting feature](#page-4-0) [Null space feature](#page-11-0) [Compatibility with external libraries](#page-18-0)

### [Illustration of users oriented features](#page-3-0) [Restarting feature](#page-4-0) [Null space feature](#page-11-0) [Compatibility with external libraries](#page-18-0)

## [Developers oriented features](#page-20-0)

#### [Validation tool](#page-21-0)

<span id="page-21-0"></span>[Experimentation tool](#page-23-0) [Experimentations and visualizations scripts](#page-28-0) [other engineering issues](#page-39-0)

### **Description**

• Nightly usage to check the stability of the code.

### Achievements

• Main modules :

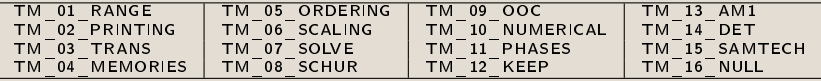

- 2 auxiliary modules for error management and miscellaneous routines.
- Template (only 200 lines of Fortran) for creating new series of tests corresponding to new major features.

### [Illustration of users oriented features](#page-3-0) [Restarting feature](#page-4-0) [Null space feature](#page-11-0) [Compatibility with external libraries](#page-18-0)

#### [Developers oriented features](#page-20-0)

[Validation tool](#page-21-0)

#### [Experimentation tool](#page-23-0)

<span id="page-23-0"></span>[Experimentations and visualizations scripts](#page-28-0) [other engineering issues](#page-39-0)

#### Context

- Already existing heavy-to-use driver.
- Daily use by the MUMPS team (development, debugging, experimentation).

### Objectives and achievements

- Easy-to-use driver for MUMPS developers.
- Access to all MUMPS features.
- Easy evolution following new MUMPS features.
- Reproduce users' test cases for a better support.

### Experimentation tool : example

#### Figure: Null pivot detection analysis

Fichier : /home/gjoslin/dsimpletest.F example the surface of the page 1 sur 1

```
C
                                                             C This file is part of MUMPS 4.10.0, built on Mon Mar 18 08:55:46 UTC 2013
                                                          C
                                                                 PROGRAM MUMPS_TEST
                                                           IMPLICIT NONE
 INCLUDE 'mpif.h'
                                                                 INCLUDE 'dmumps_struc.h'
                                                                 TYPE (DMUMPS_STRUC) mumps_par
                                                           INTEGER IERR, I
 CALL MPI_INIT(IERR)
                                                          C Define a communicator for the package.<br>mumps par%COMM = MPI COMM WORLD
                                                          C Initialize an instance of the nackage
                                                          C Initialize an instance of the package
C for L U factorization (sym = 0, with working host)
                                                           mumps_par%JOB = -1
 mumps_par%SYM = 2
                                                                 mumps_par%PAR = 1
                                                                 CALL DMUMPS(mumps_par)
                                                                mumps_par%ICNTL(24)=<br>mumps_par%CNTL(3)=X
                                                           mumps_par%CNTL(3)=X
C Define problem on the host (processor 0)
                                                                 IF ( mumps_par%MYID .eq. 0 ) THEN
                                                          open(42,"<mark>mat.mtx"</mark>)<br>READ(42,*) mumps_par%N<br>READ(42,*) mumps_par%NZ
                                                                   ALLOCATE( mumps_par%IRN ( mumps_par%NZ ) )
                                                           ALLOCATE( mumps_par%JCN ( mumps_par%NZ ) )
 ALLOCATE( mumps_par%A( mumps_par%NZ ) )
                                                                   ALLOCATE( mumps_par%RHS ( mumps_par%N ) )
                                                           DO I = 1, mumps_par%NZ
 READ(42,*) mumps_par%IRN(I),mumps_par%JCN(I),mumps_par%A(I)
                                                                   END DO
                                                                   DO I = 1, mumps_par%N
                                                                    READ(42, *) mumps_par%RHS(I)
                                                                   END DO
                                                                close(42)
                                                           END IF
C Call package for factorization
                                                                 mumps_par%JOB = 4
                                                                CALL DMIMPS(mumps_par)
                                                          C Prepare null space basis computation
                                                                mumps_par%ICNTL(25)=-
                                                                 IF ( mumps_par%MYID .eq. 0 ) THEN
                                                                   mumps_par%NRHS=mumps_par%INFOG(28)
                                                                    mumps_par%LRHS=mumps_par%N
                                                                    ALLOCATE( mumps_par%RHS ( mumps_par%NRHS*mumps_par%LRHS ) )
                                                                 ENDIF
                                                          C Call package for factorization<br>mumps park 10R = 3 mumps_par%JOB = 3
 CALL DMUMPS(mumps_par)
                                                          C Check if the solution is a basis of the null space
                                                                CALL CHECK_NULLSPACE(mumps_par)
                                                          C Print useful data
                                                                CALL PRINT_CSV(mumps_par)
                                                          C Deallocate user data
                                                                 IF ( mumps_par%MYID .eq. 0 )THEN
                                                                  DEALLOCATE( mumps_par%IRN
                                                                  DEALLOCATE( mumps_par 84500
                                                                   DEALLOCATE( mumps_par%A )
                                                                  DEALLOCATE( mumps_par%RHS
                                                                 END IF
                                                          C Destroy the instance (deallocate internal data structures)
                                                                 mumps_par%JOB = -2
                                                                CALL DMIMPS(mumps_par)
                                                                 CALL MPI_FINALIZE(IERR)
                                                                STOP
                                                                END
25/41 Clamart, 30 May 2013
```
### Pseudo-language illustration

- 1 # Example of input file
- 2 PAR 1
- 3 SYM 2
- 4 JOB -1
- 5 ICNTL 24 1 #NULL PIVOT DETECTION ON
- 6 CNTL 3 1E-10 #NULL PIVOT THRESHOLD
- 7 Matrix\_file AUTO mat.mtx
- 8 job 4
- 9 ICNTL 25 -1 #NULL SPACE COMPUTATION ON
- 10 alloc RHS "%INFOG 28"
- 11 JOB 3
- 12 check\_NULLSPACE
- 13 CSV\_GENERIC
- 14 JOB -2<br> $_{25/4}$ <sup>15</sup> END
	-

### Experimentation tool : Illustration

Figure: Time for the computation of a null space basis.

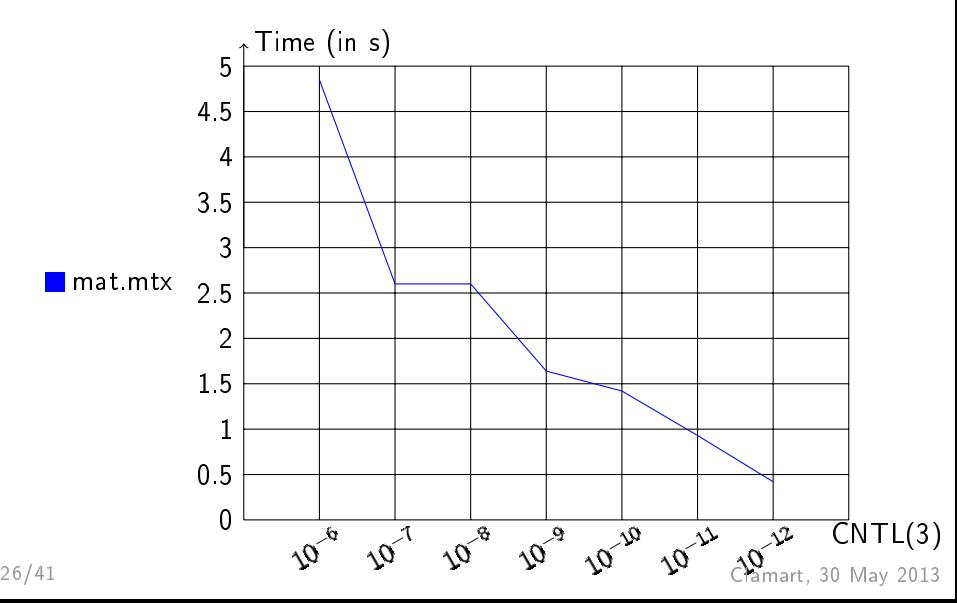

### [Illustration of users oriented features](#page-3-0) [Restarting feature](#page-4-0) [Null space feature](#page-11-0) [Compatibility with external libraries](#page-18-0)

#### [Developers oriented features](#page-20-0)

<span id="page-28-0"></span>[Validation tool](#page-21-0) [Experimentation tool](#page-23-0) [Experimentations and visualizations scripts](#page-28-0) [other engineering issues](#page-39-0)

## A Script for the management of experimentations

### Two main goals

- 1. validation of real scenarios interactively or on a regular basis
- 2. performance monitoring over MUMPS revisions

#### Features

- 1. management of the whole chain: MUMPS Makefile configuration, compilation and driver execution
- 2. experimentations on local host or some remote hosts (with rsync and ssh)
- 3. sets of scenarios from the product of list and range parameters
- 4. a relational database for the experimentation tool outputs and MUMPS factorizations traces

### list and range parameters

```
metatest HOSTNAME=localhost,apowerfullmachine \
         OPTF="-O -DSOME_FLAG","-O -DMY_EXPERIMENTAL_FLAG" \
         NBPROCS=1:8 \
         OMP_NUM_THREADS=4,5,6 \ \ \ \ \'ICNTL 7'=1,3,4,5,6,7 \
         'KEEP 1'=1:10 \
          'CNTL 1'=0.01:0.01:0.1 \
         input_file
```
#### Traces are events on master process or slave process

- events represent different factorization steps : AssemblyBegin, AssemblyEnd, FactoBegin, FactoEnd, StackBegin, StackEnd, . . .
- events have common parameters : process id, tree node, current time, current memory consumption
- $\bullet$  specific parameters may be attached to particular events

#### How to visualize the traces ?

- events on different processes represent a Gantt chart
- $\bullet$  events workflow is from leaves to root in the elimination tree

## Visualizations : some possibilities

#### On a tree

- display of some metrics by process, by node and time
- display of factorization states by process, by node and time
- display of some metrics by process or by node and time
- display of some static metrics by node
- for different factorizations, display of some comparisons or statistics

#### Example of application

A numerical issue on a matrix from ESI Group leads to a bad solution

- identified problem with numerical pivoting strategy
- design of a strategy to improve the numerical behavior
- study of the compared behavior of the standard and new strategy

### Static metrics : example

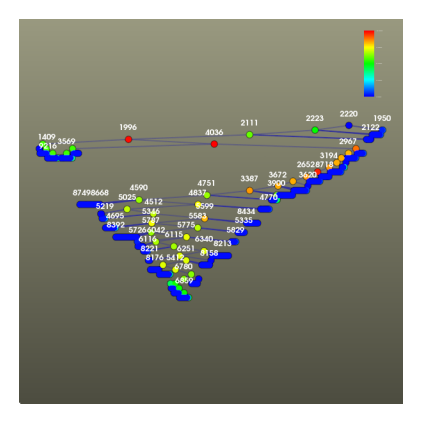

Figure: delayed pivots (solution with numerical issue)

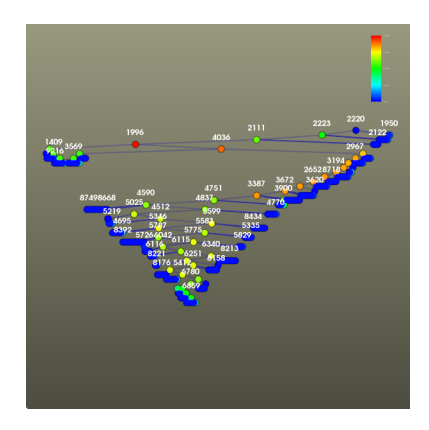

Figure: delayed pivots (solution with new pivoting strategy)

## Static metrics : difference

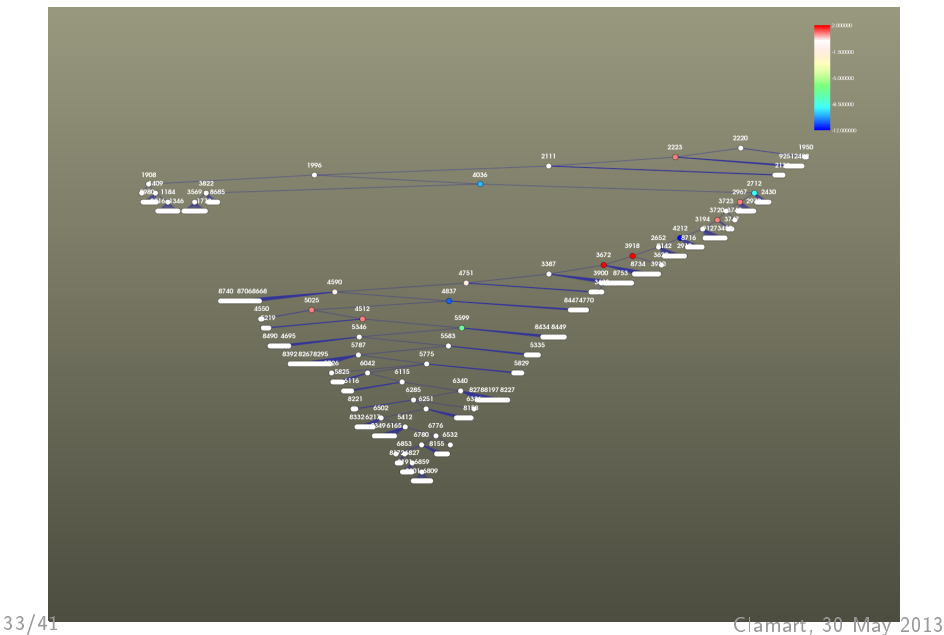

## Visualizations : how it works

### traces structure suggests the use of a relational database

- database management systems are used widely on huge databases
- lots of web resources on sql queries
- $\bullet$  sql queries can be the direct sources of VTK visualization workflows

#### Figure: An imperfect schema for the factorization traces

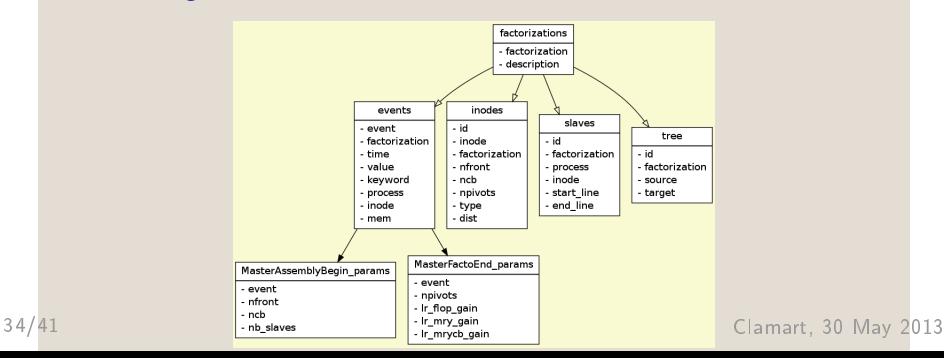

#### a simple case : time spent on a node

```
@query
def time():
    return """
    select events.factorization, inode,
           max(time) - min(time) as {1}from events
      where events.factorization = \{0\}group by inode
    """
```
## Sql queries : examples

#### a more complicated example : delayed pivots

```
@query
  def delayed_pivots():
       return """
       select nfront_ncb_tbl.factorization,
               nfront_ncb_tbl.inode,
               nfront-ncb-npivots as {1} from
       (select factorization, inode, nfront, ncb from
        events inner join MasterAssemblyBegin_params as MAB
        on events.factorization = {0} and
        MAB.event = events.event) as nfront_ncb_tbl,
       (select inode, npivots from
        events inner join MasterFactoEnd_params as MAE
        on events.factorization = {0} and
        MAE.event = events.event) as npivots_tbl
_{36/41} where {\tt nfront\_ncb\_tbl} inode = {\tt npivots\_tbl} _{\rm d, nQde} _{30} _{\rm May~2013}"""
```
## Scripts : what need to be done

### performance monitoring over MUMPS revisions

- 1. "metatest" nightly collects some MUMPS measures (more than one year of data now)
- 2. the database needs some analysis, what measures are critical ?
- 3. scenarios remain to be set in order to control the performance evolution

### factorization analysis : a draft tool at the moment

- 1. features : selection of important points like memory peak, . . .
- 2. scalability : improve "pipeline" in order to process bigger trees
- 3. maintainability : improve traces in mumps code
- 4. more realistic visualization for training and lectures
- 5. performance monitoring at the node level ?

### [Illustration of users oriented features](#page-3-0) [Restarting feature](#page-4-0) [Null space feature](#page-11-0) [Compatibility with external libraries](#page-18-0)

#### [Developers oriented features](#page-20-0)

<span id="page-39-0"></span>[Validation tool](#page-21-0) [Experimentation tool](#page-23-0) [Experimentations and visualizations scripts](#page-28-0) [other engineering issues](#page-39-0)

#### • software engineering

- code coverage
- code quality, code documentation
- code re-factoring
- integration and combination of research codes in main stream sources
- design of a new web site
- new design of user documentation
- interfaces to other languages

• . . .

## Engineering work is less visible than research work and is often shared by all developers (researchers, PhDs and engineers). It is however a vital investment for a software platform since it is critical to enable quality support and technological transfer.

## Thank you for your attention.

Any questions ?